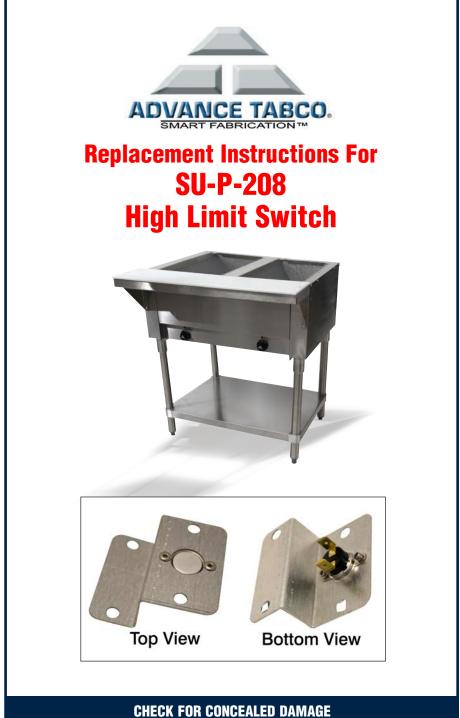

FILE CLAIM WITH DELIVERING FREIGHT CARRIER

## **TOOLS REQUIRED: Philips Head Screw Driver**

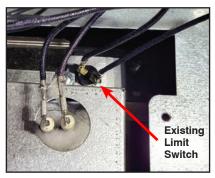

Units Prior To 2022

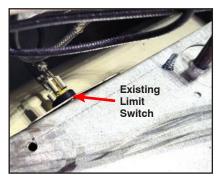

Units Built January - May 1, 2022

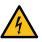

## STEP 1:

**Unplug or turn off the breaker powering the unit**. Disconnect the wiring from existing High Limit Switch.

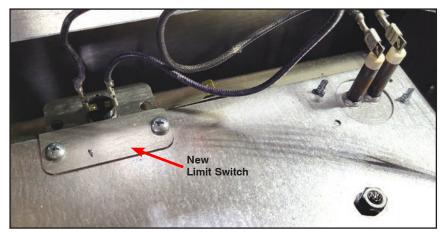

## STEP 2:

Connect the wiring to the new High Limit Switch. Using the #10 sheet metal screws, install the mounting to the element pan as shown.

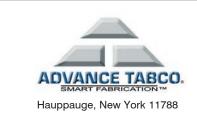

For Further Assistance Contact Customer Service at: 800-645-3166

or customer@advancetabco.com

©ADVANCE TABCO JUNE 2022